#### User-level Grid Functionality Testing with Inca v2.0

#### Jim Hayes jhayes@sdsc.edu

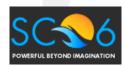

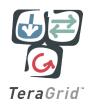

#### Is the User's Grid Working?

- Can user X run application[s] Y on Grid[s] Z? Access dataset[s] N?
  - Can user login?
  - Are Grid services the application[s] use available? **Compatible versions?**
  - Are dataset[s] N accessible to user X? Credentials?

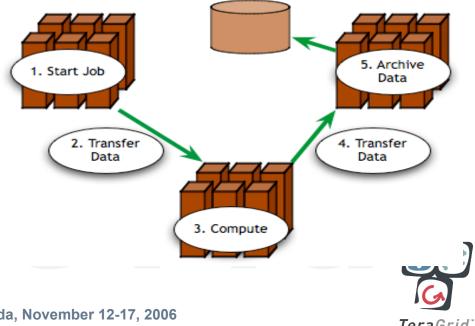

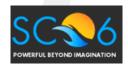

SC|06 Tampa, Florida, November 12-17, 2006

**Tera**Grid<sup>®</sup>

#### **Testing a Grid**

- 1. Iteratively define a set of concrete requirements
- 2. Write tests to verify requirements
- 3. Periodically run tests and collect data
- 4. Publish data

Inca aims to automate steps 3 and 4

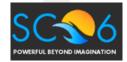

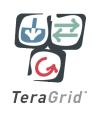

#### What type of testing?

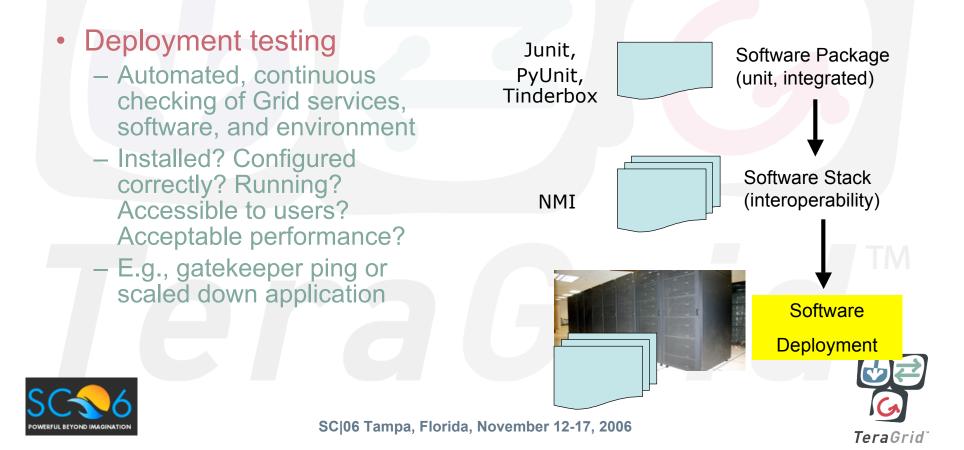

#### Who are the consumers?

#### Grid/VO management

- Responsible for designing & maintaining requirements
- Verify requirements are fulfilled by resource providers

#### System administrators

- Notified of problems
- Enough information to understand context of problem

#### End users

- View results and compare to problems they are having
- Debug user account/environment issues
- Feedback to Grid/VO

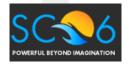

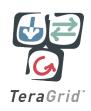

#### Inca Inca is a framework for the automated testing, benchmarking and monitoring of Grid resources data can be queried and transformed for Inca: custom views - schedules execution inca server of information gathering data collection can programs (reporters) inca inca inca client client client be easily customized - collects, archives, Grid Grid Grid resource resource resource publishes data

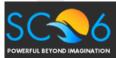

SC|06 Tampa, Florida, November 12-17, 2006

TeraGrid

## **Related Grid monitoring tools**

#### **BIG BROTHER™**

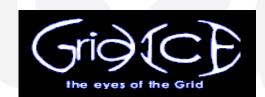

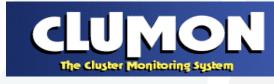

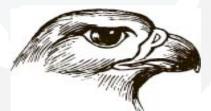

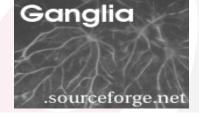

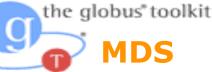

Hawkeye

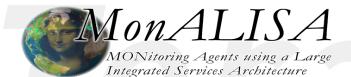

# Nagios

Inca's primary objective: user-level Grid functionality testing FREUL REYOND IMAGINATIC

and performance measurement SC|06 Tampa, Florida, November 12-17, 2006

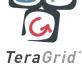

#### Unique features of Inca

- Debugging a deployment
  - -Runs under a regular user account
  - -Flexibly expresses results
  - -Captures test context
  - -Securely re-runs tests
  - -Archives full reports
  - -Tests can be run outside Inca framework

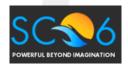

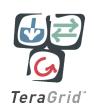

#### Unique features of Inca (cont.)

- Compares results to a specification
- Easily and securely configured
  - -Data collection
  - –Installation
- Profiles and logs Inca component resource use M

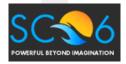

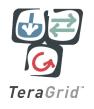

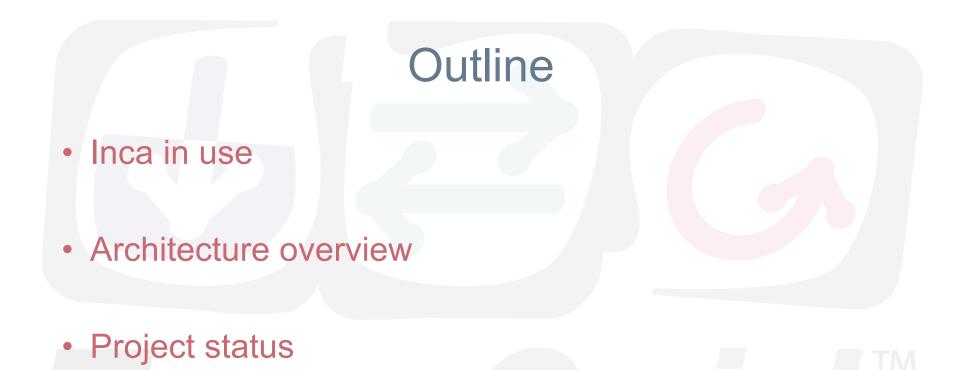

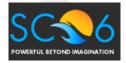

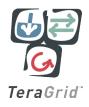

## Inca In Use

- Inca Version 1 first put into production in 2004
- Inca Version 2 currently beta
- Both versions of Inca used in production environments

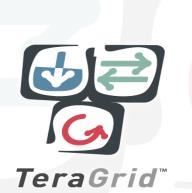

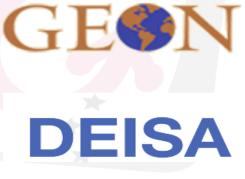

CINECA

NGS

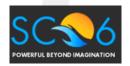

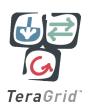

#### Inca in use: TeraGrid software stack V&V

- TeraGrid an "enabling cyberinfrastructure" for scientific research
  - ANL, Indiana Univ., NCSA, ORNL, PSC, Purdue Univ., SDSC, TACC
  - 40+ TF, 1+ PB, 40Gb/s net
- Common TeraGrid Software
   & Services
  - Common user environment across heterogeneous resources
  - TeraGrid VO service agreement

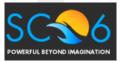

SC|06 Tampa, Florida, November 12-17, 2006

TeraGrid

UC/AN

#### Inca 2 TeraGrid Deployment: CTSSv3

32 packages: Globus, SRB, Condor-G, MPICH, Softenv, etc.

123 Inca tests: 45 unit/functionality tests

Services: BLAS, uberftp, etc.

29 compatible version tests

– Version: HDF, Condor-g, etc.

49 cross-site functionality tests

- Cross-site: Globus GRAM, GridFTP, gsissh

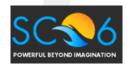

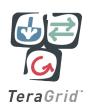

#### Software Stack Summary View

| ctssv3 (summary)                                                                                                    |                                                                                                    |  |
|----------------------------------------------------------------------------------------------------|----------------------------------------------------------------------------------------------------|--|
| <ul> <li>resourceA</li> <li>resourceE</li> <li>resourceB</li> <li>resourceF</li> <li>resourceJ</li> <li>resourceN</li> <li>resourceQ</li> <li>resourceC</li> <li>resourceG</li> <li>resourceK</li> <li>resourceO</li> <li>resourceD</li> <li>resourceH</li> <li>resourceL</li> <li>resourceP</li> <li>resourceP</li> </ul> |                                                                                                    |  |
| 123 possible tests (45 unit, 29 version, 49 cross-site)                                                                                                    |                                                                                                    |  |
| resourceA                                                                                                    | 95% passed<br>Tests: 118<br>(41 unit, 28 version, 49 cross-site)<br>Errors: 6<br>(2 unit/version)<br>1. mpich2-intel-version<br>2. phdf5-unit<br>(4 cross-site)<br>1. gram_to_grid-cu.ncsa.teragrid.org<br>2. gridftp_to_gridftp-cu.ncsa.teragrid.org<br>3. ssh_to_login-cu.ncsa.teragrid.org |  |
| resourceB                                                                                                    | 4. <u>ssh_to_login-w.ncsa.teragrid.org</u><br>95% passed                                                                                                    |  |

#### Software Stack Detail View

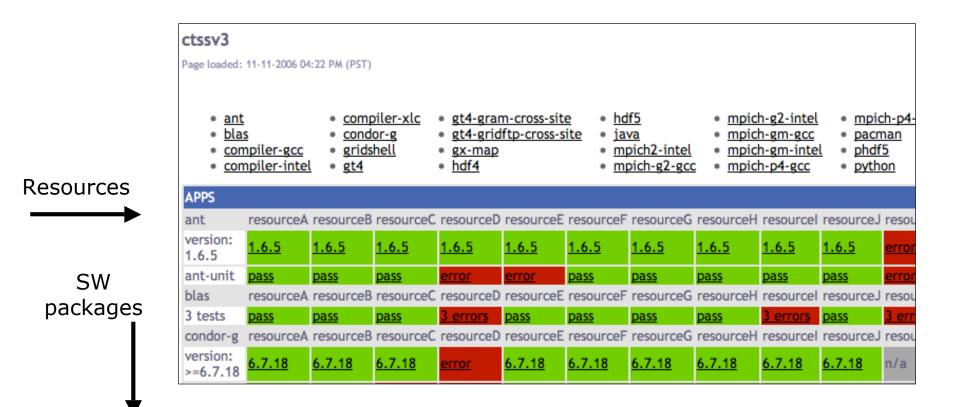

#### Single Result View

| Result:                                                                                                    |                                                                      |  |  |  |
|----------------------------------------------------------------------------------------------------|----------------------------------------------------------------------|--|--|--|
| did not complete                                                                                                    |                                                                      |  |  |  |
| globusrun failed:<br>GRAM Authentication test failure: connecting to the<br>job manager failed. Possible reasons: job<br>terminated, invalid job contact, network problems,<br> |                                                                      |  |  |  |
| Reporter details:                                                                                                    |                                                                      |  |  |  |
| reporter name                                                                                                    | grid.middleware.globus.unit.gatekeeper<br>(click name for more info) |  |  |  |
| Execution information:                                                                                                    |                                                                      |  |  |  |
| ran at                                                                                                    | 11-10-2006 12:39 PM (PST)                                            |  |  |  |
| age                                                                                                    | 22 hours 44 minutes                                                  |  |  |  |
| cron                                                                                                    | ?=36 ?=14 * * *                                                      |  |  |  |
| ran on (hostname)                                                                                                    | resource.teragrid.org                                                |  |  |  |
| memory usage (MB)                                                                                                    | 19.1094                                                              |  |  |  |
| cpu time (secs)                                                                                                    | 3.46289                                                              |  |  |  |
| wall clock time (secs)                                                                                                    |                                                                      |  |  |  |

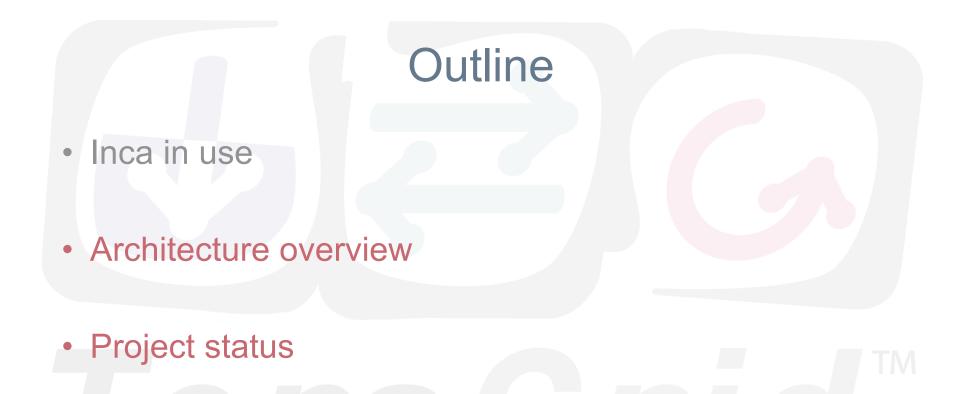

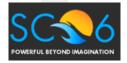

SC|06 Tampa, Florida, November 12-17, 2006

TeraGrid<sup>®</sup>

#### Inca Components

- Inca Control System
  - Reporter Managers manage Inca on a single host
  - Agent installs and oversees Reporter Managers
  - Incat provides an administration GUI
- Inca Data System
  - Reporters perform tests; collected in external repositories
  - Depot stores and retrieves test results (DB)
  - Consumer provides web-based access to test results

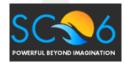

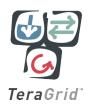

1. The user creates a suite using 4. Data consumers display collected data incat and submits it to the agent (reports) by querying the **depot** reporter incat repository data consumers suite agent suite 2. The agent depot - fetches reporters suite from the reporter suite suite 3. Each reporter repository r manager executes - creates a **reporter** reporters manager on each according to its resource reporter schedule and reporter reporter - sends the suite and manager sends results manager manager reporters to each (reports) to the reporter manager. depot **Resource 2 Resource 1 Resource N** EUL REVOND IMA

SC|06 Tampa, Florida, November 12-17, 2006

TeraGrid

### Inca Component Design Goals

- Minimal impact on monitored resources
  - Most administrative duties handled by Agent
  - Component profiling; Reporter profiling/limits
- Easy installation and maintenance
  - Centralized administration control
  - Automated staging of Reporter Managers and Reporters
- Flexible reporter scheduling and configuration
  - On-demand and periodic scheduling
  - Reporters independent of Inca deployment

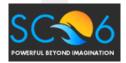

TeraGrid<sup>®</sup>

#### Inca Component Design Goals (cont.)

- Security
  - Certificate-based authentication by all components
  - Provide credentials to reporters that need it
- Flexible data content
  - No required schema for test output
- Efficient storage and retrieval of data
  - Storage in a selection of databases via Hibernate
  - Schema designed to reduce redundant data
- Flexible access to data
  - Access to all data via SQL queries
  - Depot protocol provides predefined queries; extensible
  - Depot retains history of reporter output
  - <u>Queries via Inca protocol and web service interface</u>

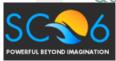

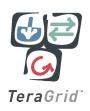

#### Inca Data Consumer

| ctssv3 (summary)                                                                                                    |                                                                                                    |  |  |
|----------------------------------------------------------------------------------------------------|----------------------------------------------------------------------------------------------------|--|--|
| <ul> <li>resourceA</li> <li>resourceB</li> <li>resourceF</li> <li>resourceC</li> <li>resourceG</li> <li>resourceG</li> <li>resourceH</li> <li>resourceH</li> <li>resourceK</li> <li>resourceO</li> <li>resourceH</li> <li>resourceL</li> <li>resourceO</li> <li>resourceS</li> <li>resourceH</li> <li>resourceL</li> <li>resourceO</li> <li>resourceD</li> <li>resourceH</li> <li>resourceL</li> <li>resourceD</li> <li>resourceH</li> <li>resourceL</li> <li>resourceO</li> <li>resourceS</li> <li>resourceD</li> <li>resourceH</li> <li>resourceL</li> <li>resourceP</li> <li>resourceS</li> </ul> |                                                                                                    |  |  |
| 123 possible tests (45 unit, 29 version, 49 cross-site)                                                                                                    |                                                                                                    |  |  |
| resourceA                                                                                                    | 95% passed<br>Tests: 118<br>(41 unit, 28 version, 49 cross-site)<br>Errors: 6<br>(2 unit/version)<br>1. <u>mpich2-intel-version</u><br>2. <u>phdf5-unit</u><br>(4 cross-site)<br>1. <u>gram_to_grid-cu.ncsa.teragrid.org</u><br>2. <u>gridftp_to_gridftp-cu.ncsa.teragrid.org</u><br>3. <u>ssh_to_login-cu.ncsa.teragrid.org</u><br>4. <u>ssh_to_login-w.ncsa.teragrid.org</u> |  |  |
| resourceB                                                                                                    | 95% passed                                                                                                    |  |  |

#### Inca Reporter

- Executable program that measures some aspect of the system or installed software
- Requirements:
  - Supports specific command-line options
  - Writes XML (Inca Reporter schema) to stdout
- Extensive Library support for perl scripts

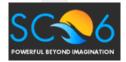

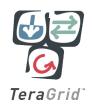

### **Example: openssh version**

```
use Inca::Reporter::Version;
my $reporter = new Inca::Reporter::Version(
  version => 1.8,
  description => 'Reports the version of openssh',
  url => 'http://www.openssh.org',
  package_name => 'openssh'
);
$reporter->processArgv(@ARGV);
$reporter->processArgv(@ARGV);
$reporter->setVersionByExecutable('ssh -V', 'OpenSSH_([\w\.]+)|GSI ([\w\.]+)');
$reporter->print();
```

I TM

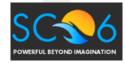

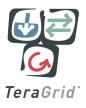

## **Incat Administration Tool**

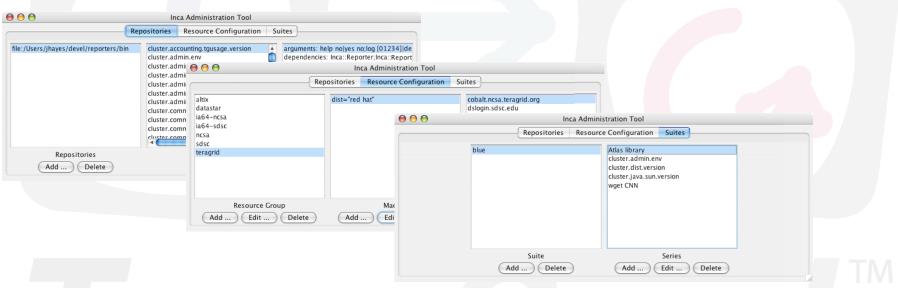

- Centralized configuration of Inca installation
- Reporter repositories, resources/hosts, suites

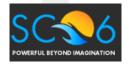

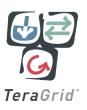

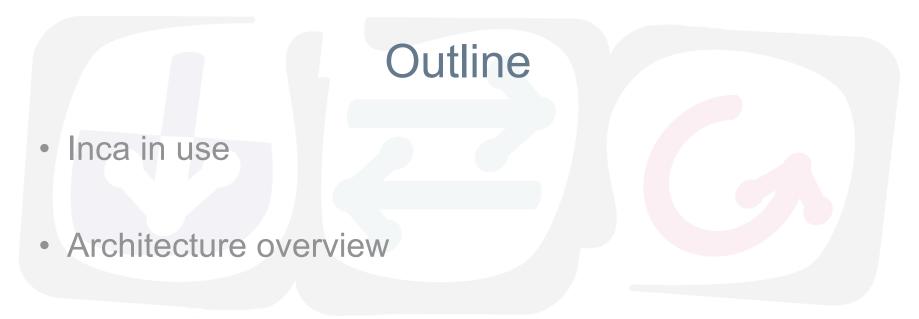

Project status

TM

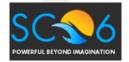

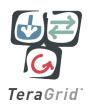

#### Inca v2 Development

- Version 1 being phased out
- Version 2 beta released 11/06
- Production version available "soon"
- Future work
  - Scalable design
  - Improved displays
  - Extended package support

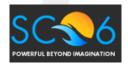

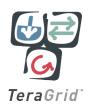

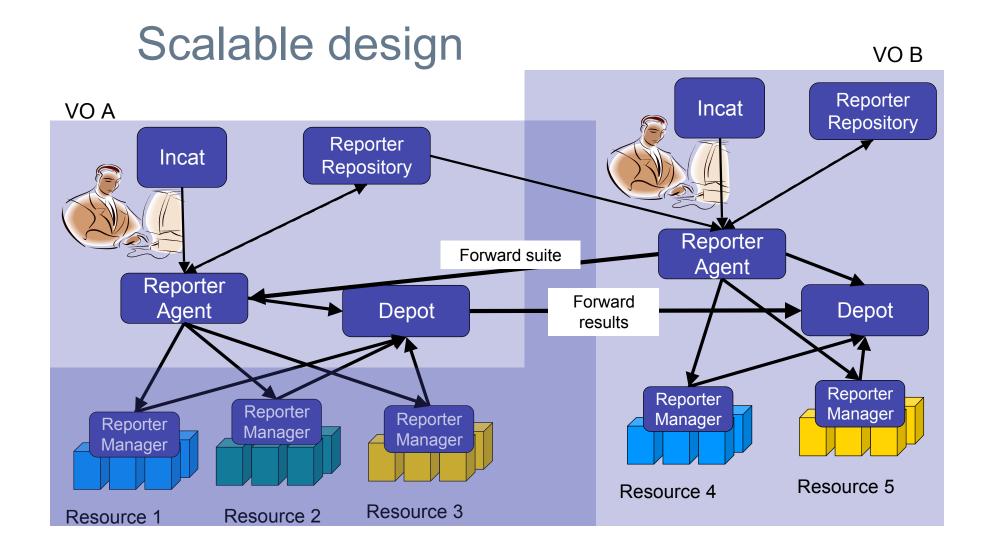

## **Historical Graphs**

Grasp Gather Probe Execution Times on TeraGrid

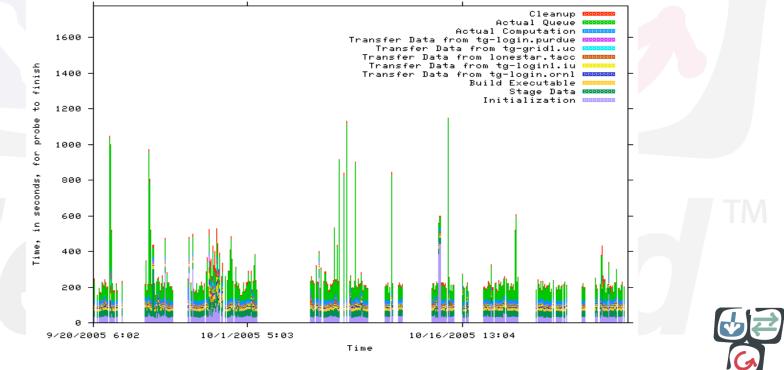

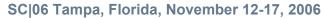

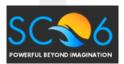

TeraGrid

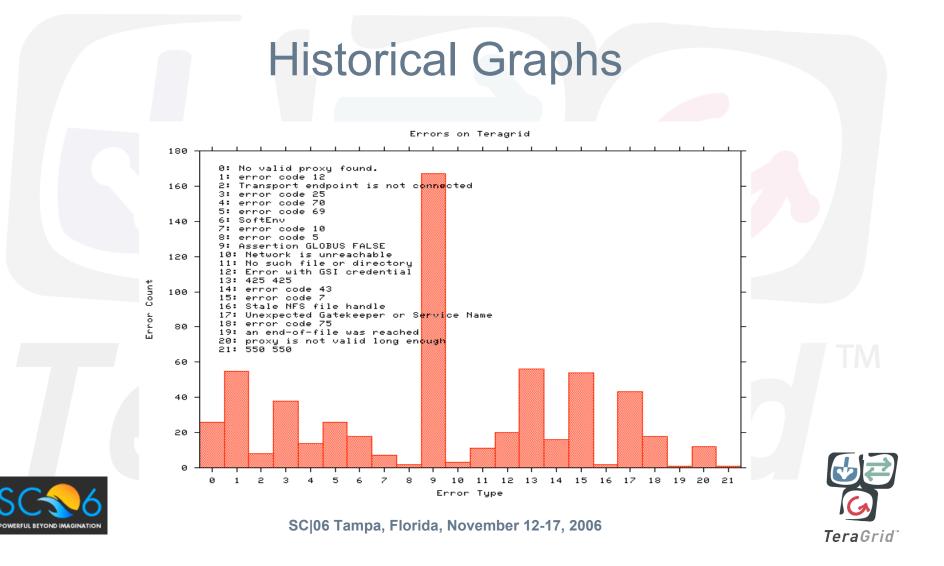

## Error tracking over time

Errors on Teragrid Over Time

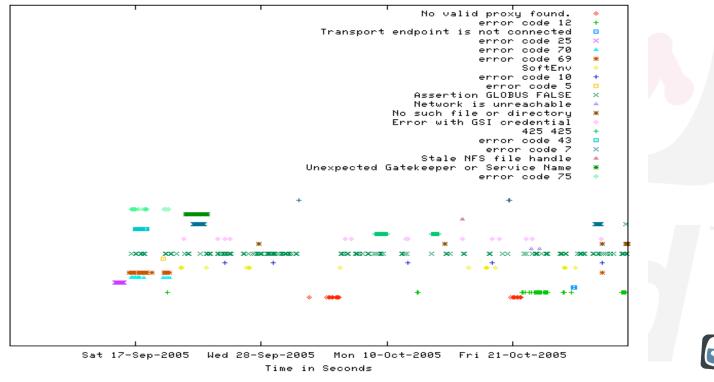

SC|06 Tampa, Florida, November 12-17, 2006

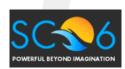

TeraGrid

#### **Extended Package Support**

- Reporter Repositories can presently contain scripts, perl modules, and .tar.gz packages
- Add support for .rpm, other formats
- Support retrieval from CPAN

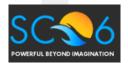

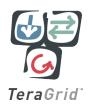

## More information

- Inca Web Page: <u>http://inca.sdsc.edu</u>
- Email
  - inca@sdsc.edu

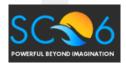

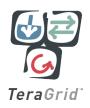